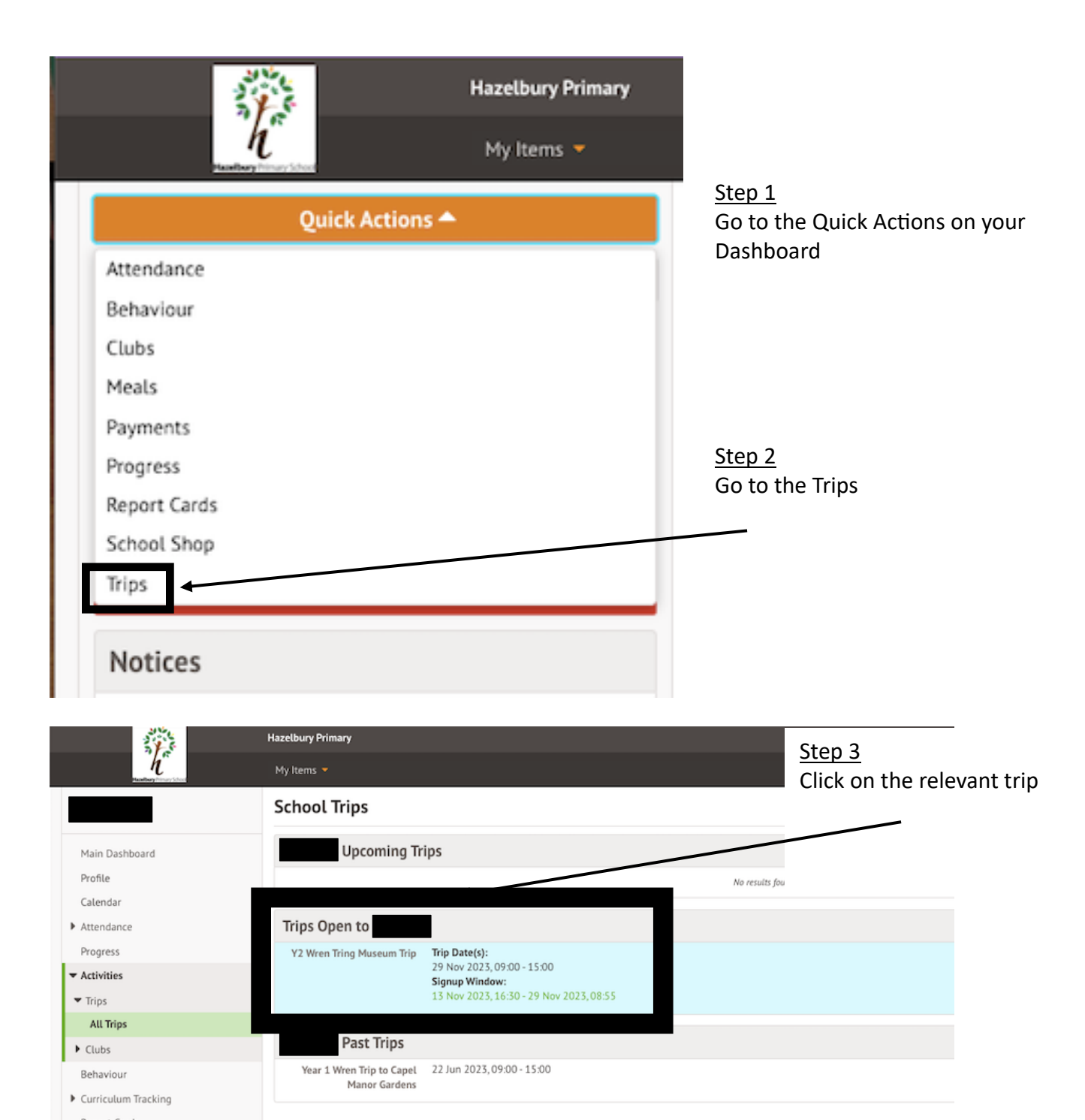

Report Cards Payments

▶ School Shop

## Y2 Wren Tring Museum Trip

Attachments

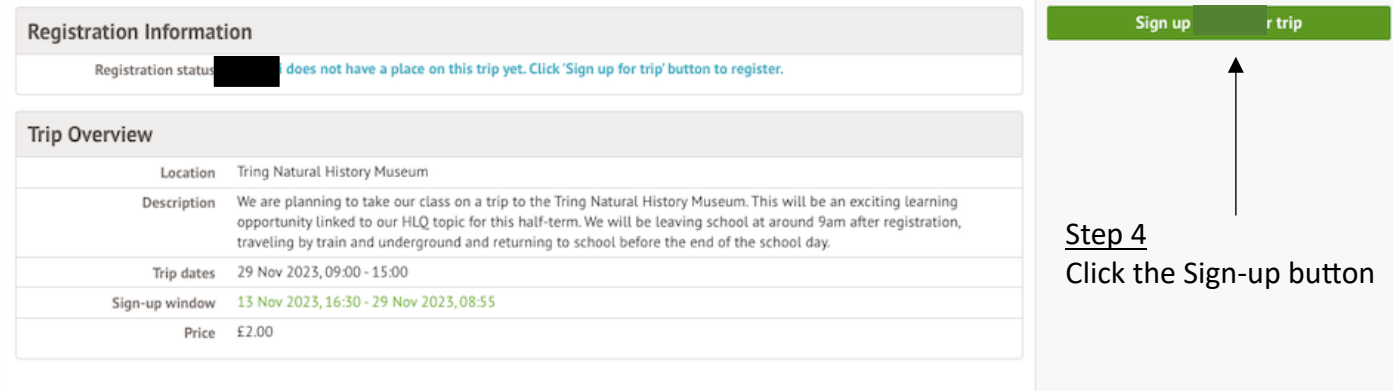

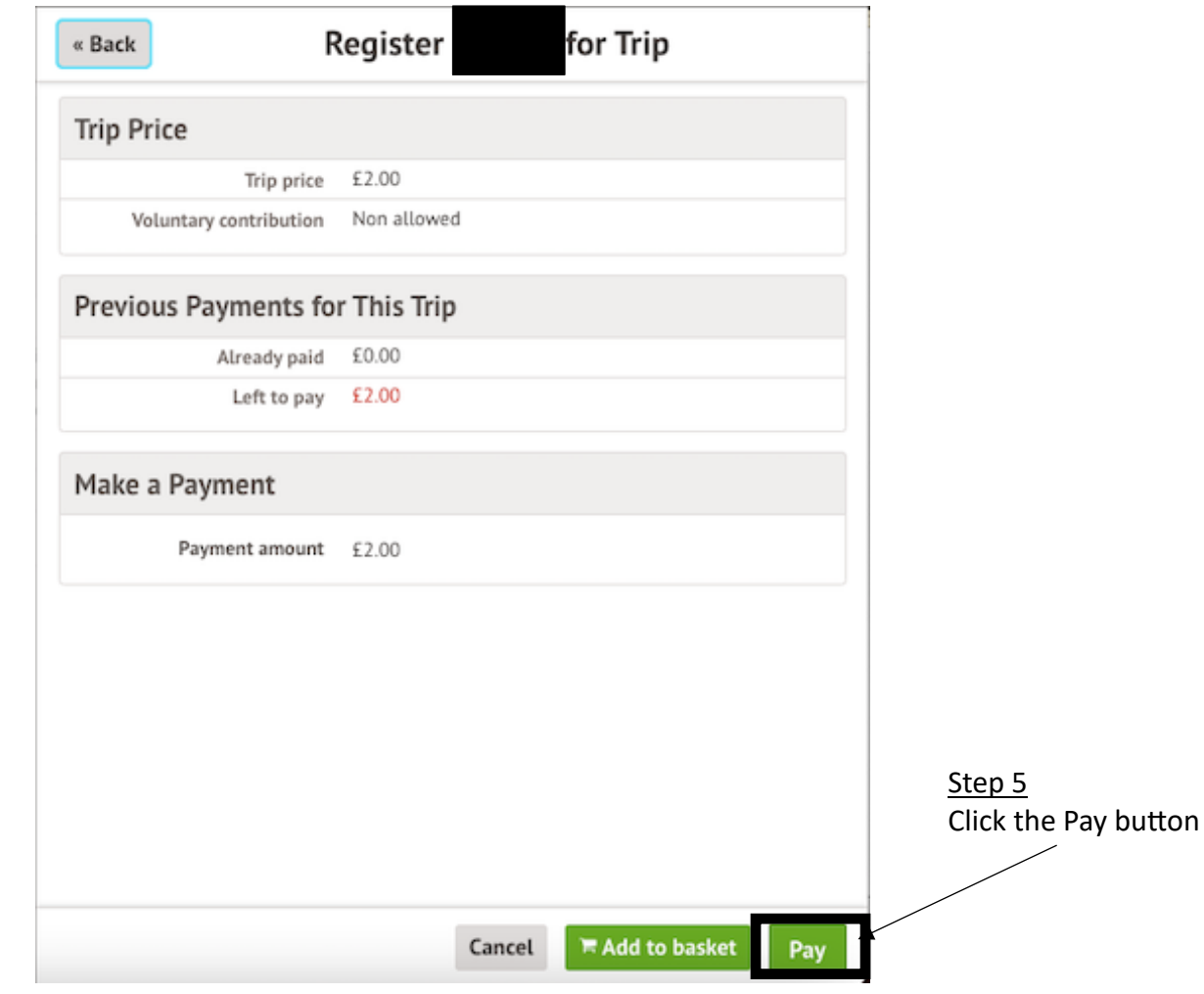

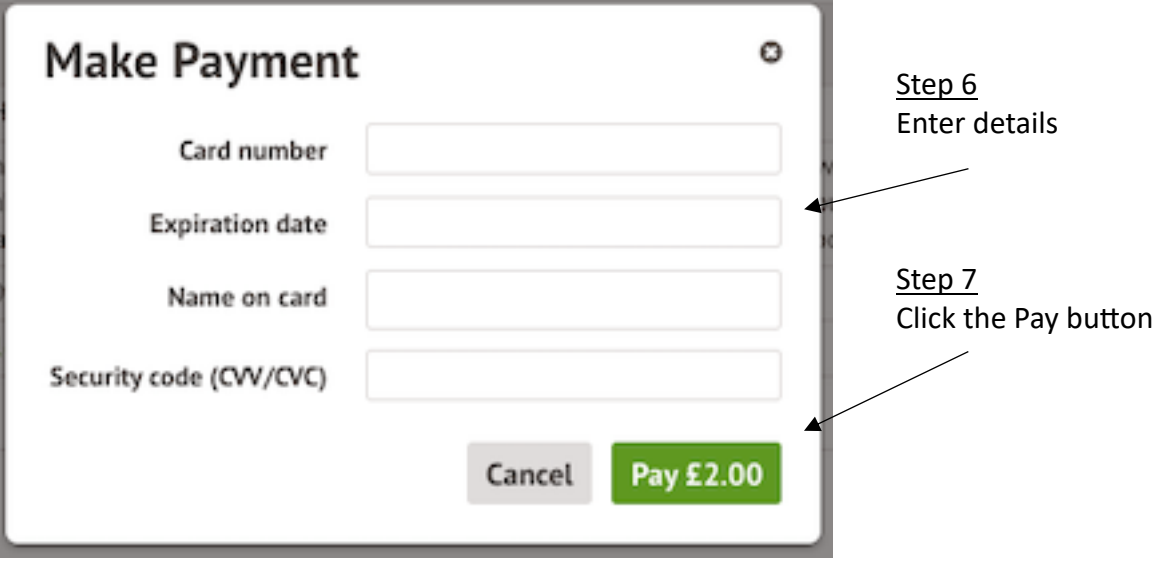